# **4.2 Participantship Management**

# **SCARD 3 ORDER SMARTCARD READER(S)**

#### **WHEN TO USE:**

- When a HKSCC/HKCC/SEOCH Participant, HKSCC Designated Bank or HKSCC Clearing Agency Participant wishes to order smartcard reader(s) through Client Connect.
- $\triangleright$  The eService is available at any time.

### **ABOUT THIS eSERVICE:**

- > This eService is available to Client Connect Delegated Administrators (CCDAs) granted with the access rights EU\_UserMaintenance.
- This eService is equivalent to "ORDER FORM FOR SMARTCARD READER(S)"(G-Form 1).
- Smartcard reader ordering can only be requested for 1 Participantship in each submission.
- Email and Dashboard notifications will be sent to both maker and checker once there is change relating to eService status.

## **SAMPLE UX:**

Users can expand all sections to view all the fields.

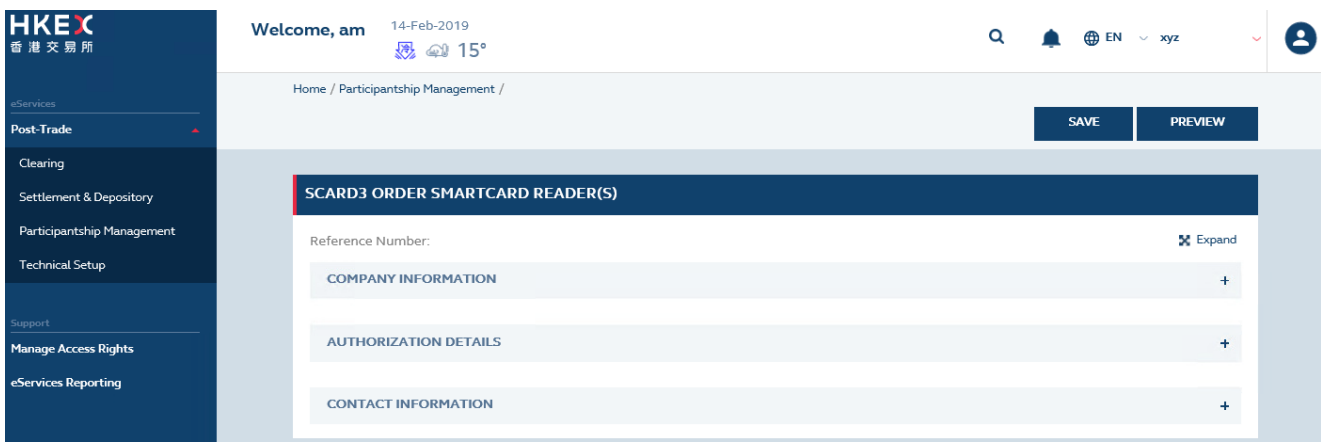

There is built-in validation on the data input.

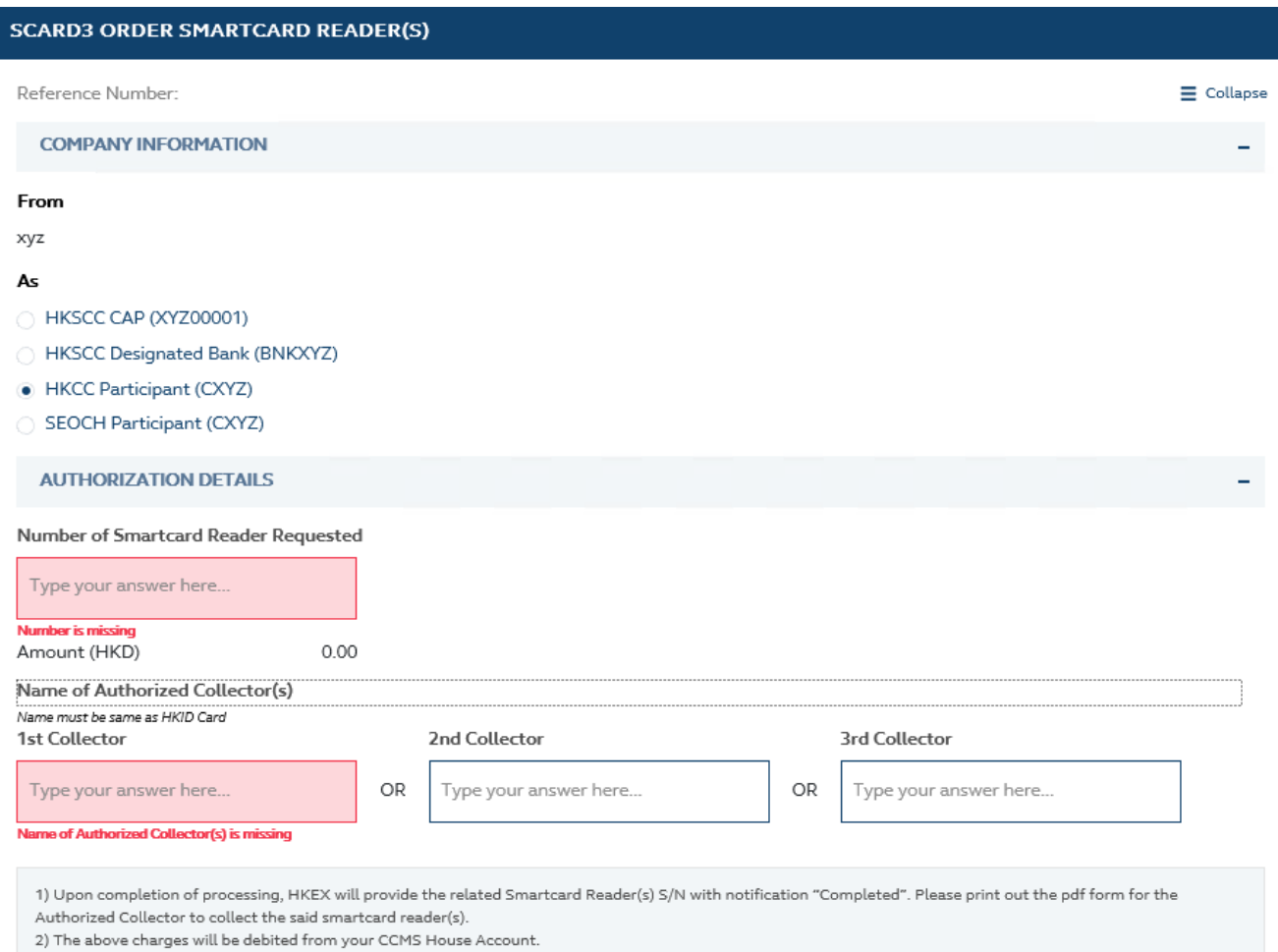

#### **FIELDS HIGHLIGHTS:**

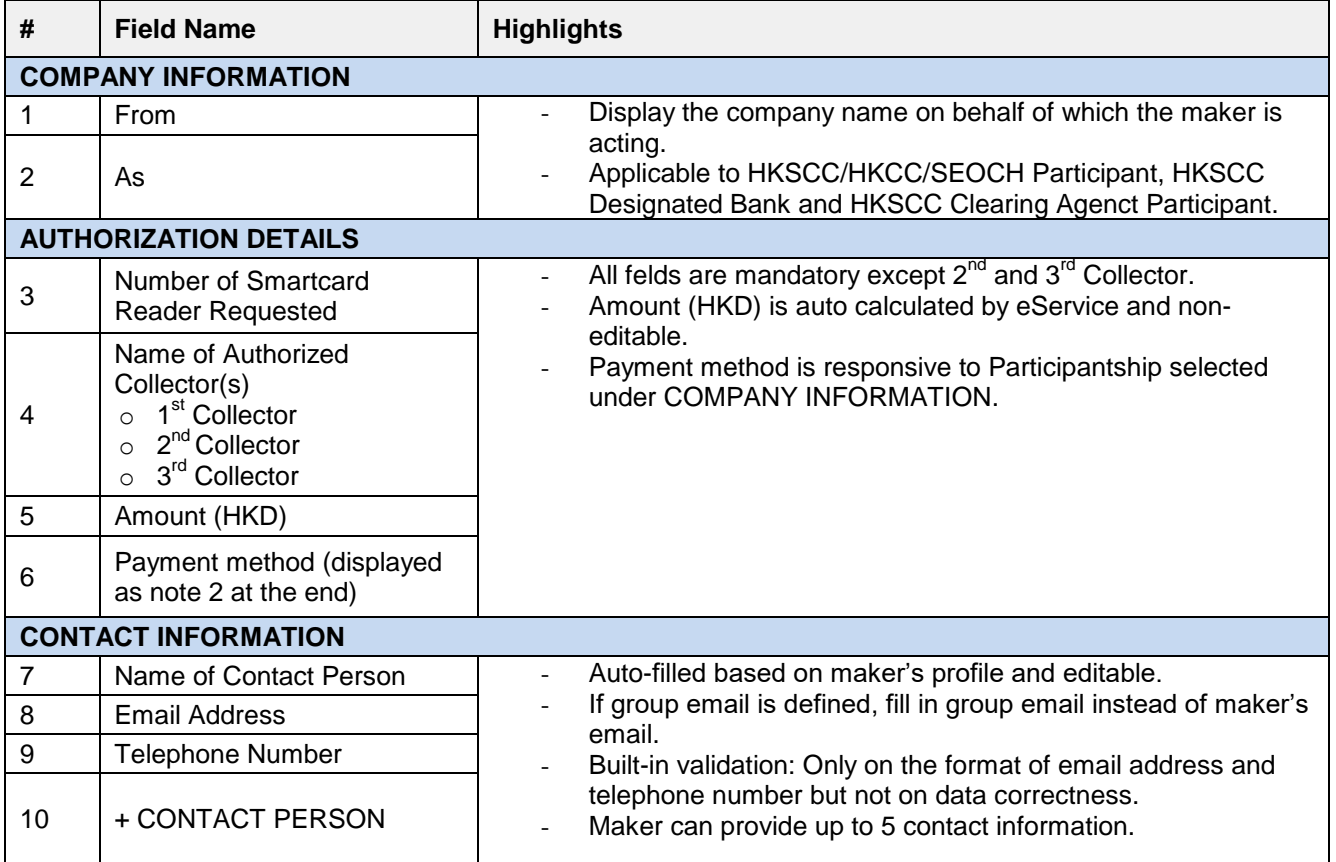